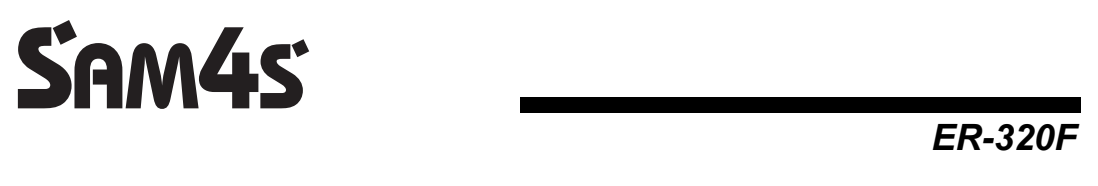

## **Felhasználói kézikönyv**

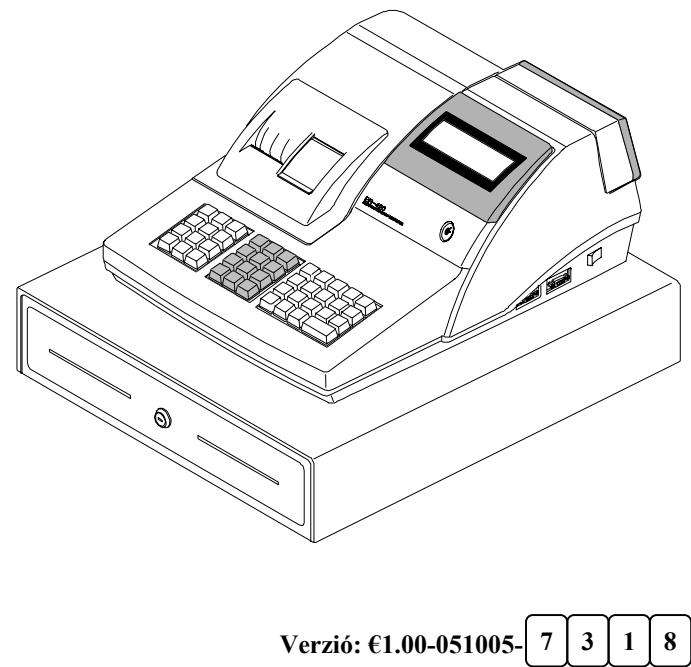

**AP szám: 637** 

A gyártó fenntartja jogát a dokumentumban foglalt specifikációk értesítés nélküli megváltoztatására.

## TARTALOMJEGYZÉK

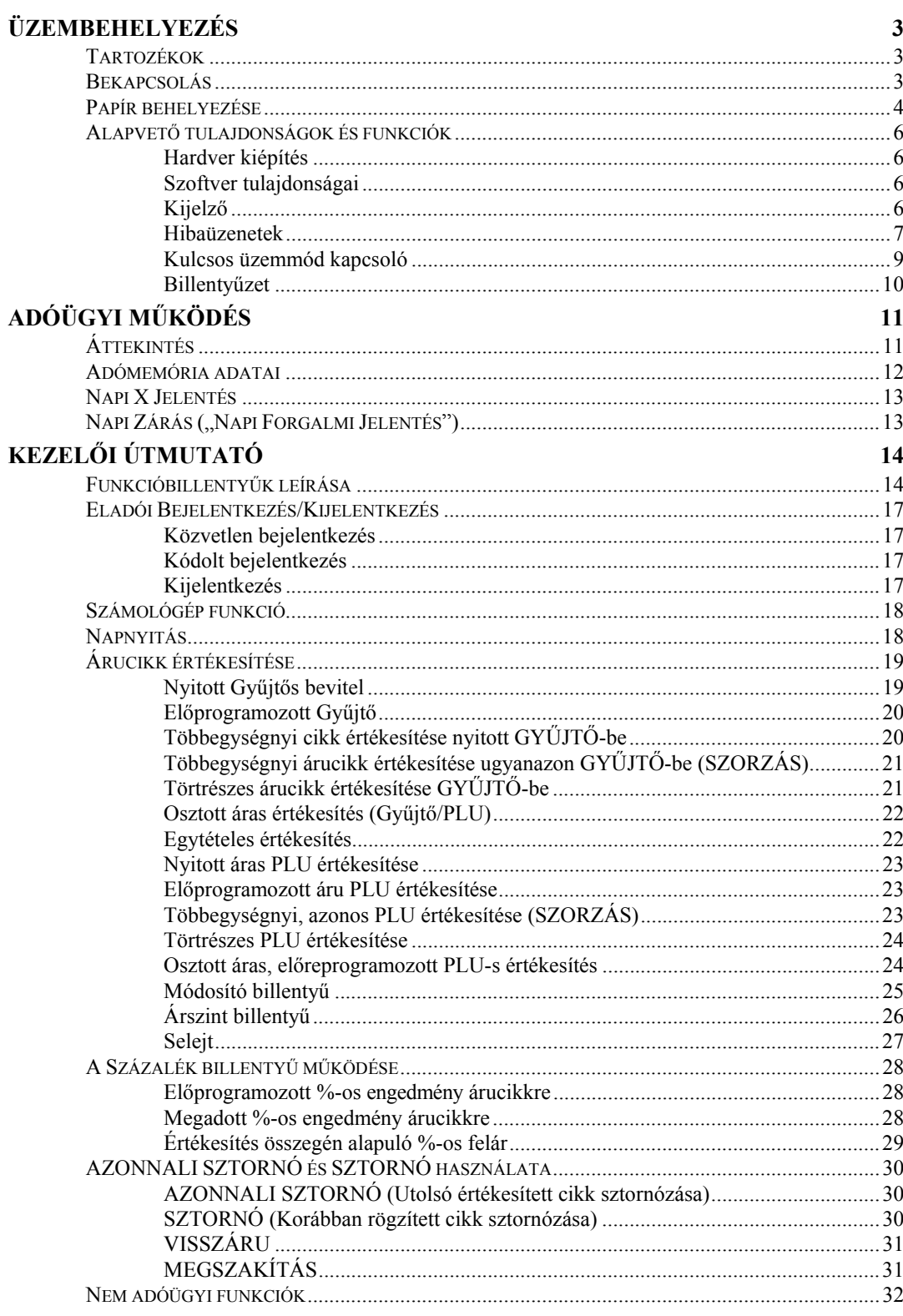

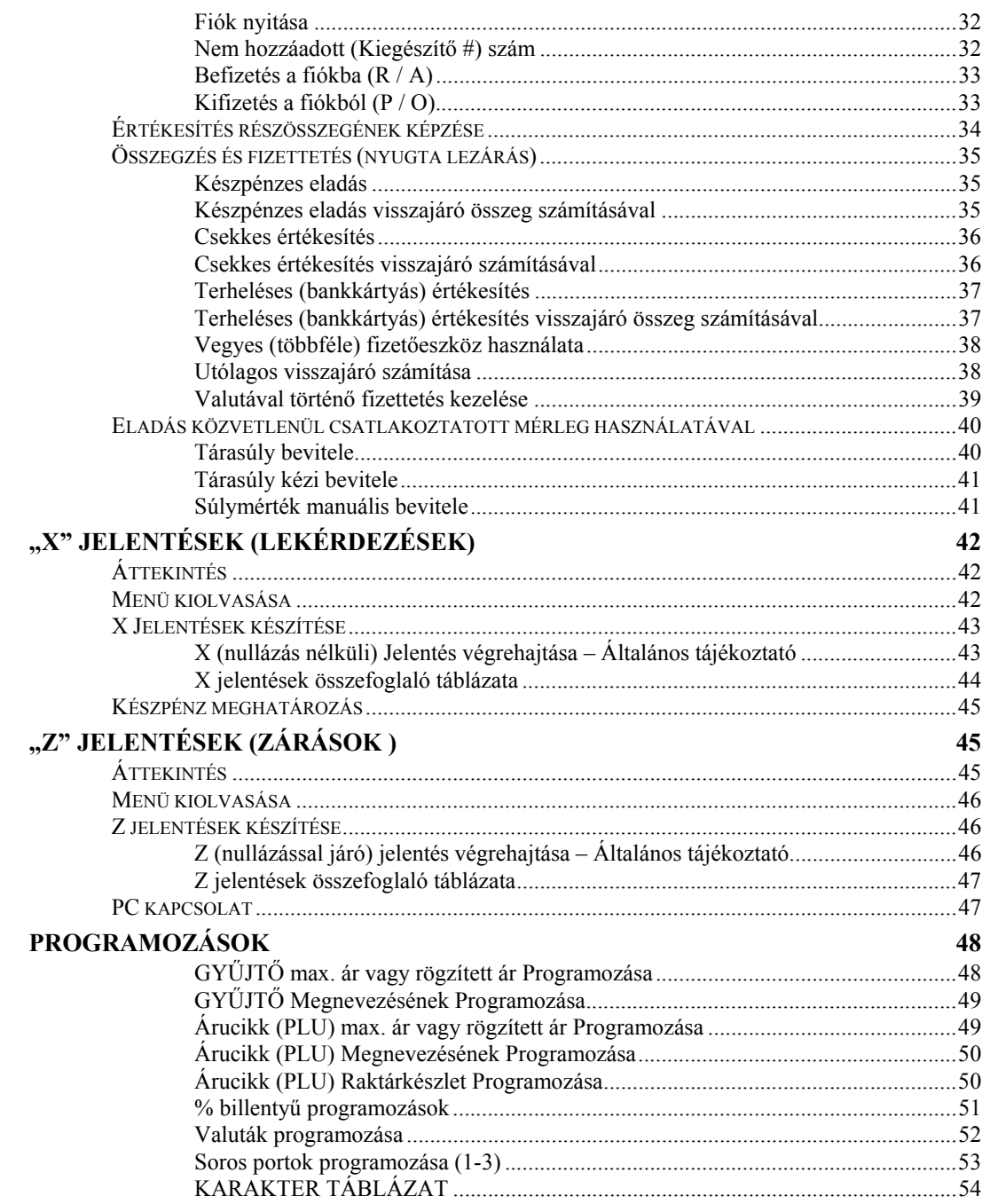

This is a "Table of Contents preview" for quality assurance

The full manual can be purchased from our store: https://the-checkout-tech.com/manuals/samsung/ER-320F user HUNGARIAN manual.ht

And our free Online Keysheet maker: https://the-checkout-tech.com/Cash-Register-Keysheet-Creator/

HTTPS://THE-CHECKOUT-TECH.COM